# Package 'nbTransmission'

January 6, 2021

<span id="page-0-0"></span>Title Naive Bayes Transmission Analysis

Version 1.1.2

Date 2021-01-04

Maintainer Sarah V Leavitt <sv1205@bu.edu>

Description Estimates the relative transmission probabilities between cases in an infectious disease outbreak or cluster using naive Bayes. Included are various functions to use these probabilities to estimate transmission parameters such as the generation/serial interval and reproductive number as well as finding the contribution of covariates to the probabilities and visualizing results. The ideal use is for an infectious disease dataset with metadata on the majority of cases but more informative data such as contact tracing or pathogen whole genome sequencing on only a subset of cases. For a detailed description of the methods see Leavitt et al. (2020) <doi:10.1093/ije/dyaa031>.

**Depends** R  $(>= 3.4.0)$ 

RoxygenNote 7.1.1

Encoding UTF-8

License MIT + file LICENSE

URL <https://sarahleavitt.github.io/nbTransmission/>

BugReports <https://github.com/sarahleavitt/nbTransmission/issues>

LazyData true

Imports dplyr, rlang, caret, lubridate, poisbinom, stats, tidyr, utils

Suggests ggplot2, Hmisc, igraph, knitr, pheatmap, RColorBrewer, rmarkdown, testthat

VignetteBuilder knitr

NeedsCompilation no

Author Sarah V Leavitt [aut, cre, cph]

Repository CRAN

Date/Publication 2021-01-06 19:50:03 UTC

# <span id="page-1-0"></span>R topics documented:

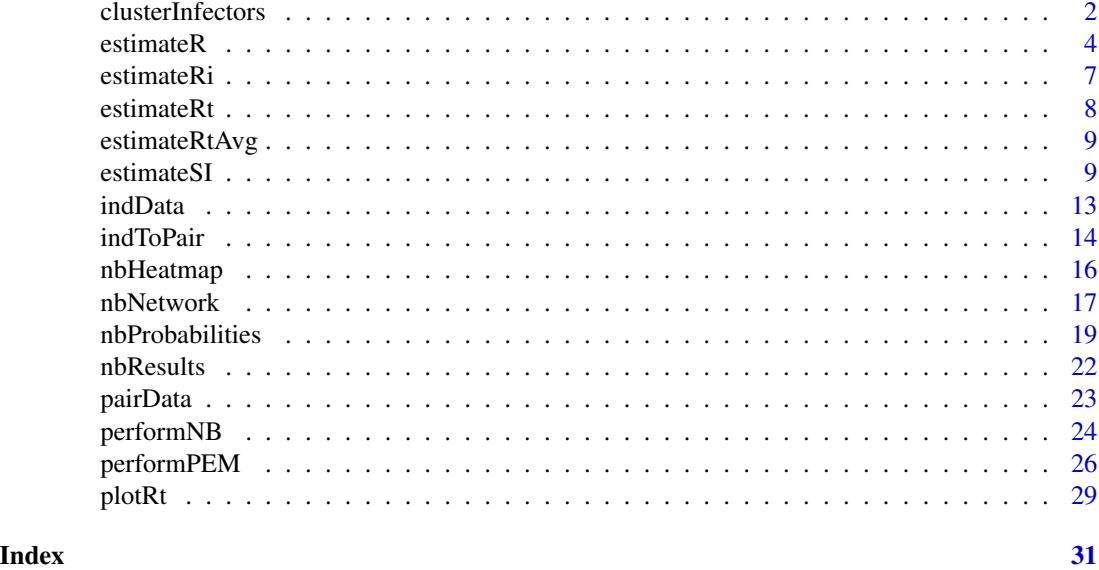

<span id="page-1-1"></span>clusterInfectors *Clusters the infectors based on their transmission probabilities*

# Description

The function clusterInfectors uses either kernel density estimation or hierarchical clustering to cluster the infectors for each infectee. This clustering provides a way to separate out the few top possible infectors for each infectee if there is such a cluster.

# Usage

```
clusterInfectors(
  df,
  indIDVar,
  pVar,
  clustMethod = c("n", "kd", "hc_absolute", "hc_relative"),
  cutoff
\mathcal{L}
```
# Arguments

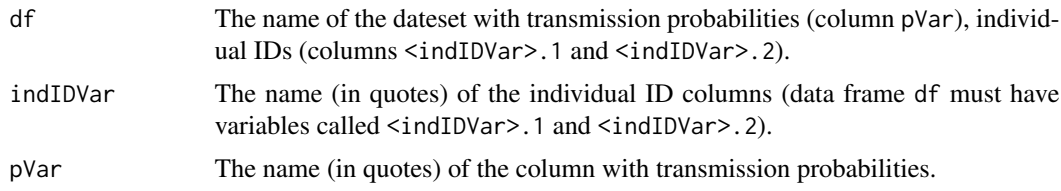

# <span id="page-2-0"></span>clusterInfectors 3

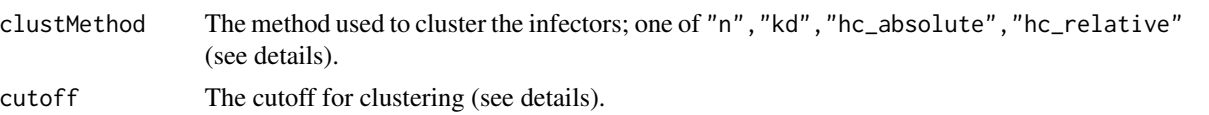

# Details

This function provides a way to find the most likely infectors for each infectee using various clustering methods indicated by the clustmethod. The methods can be one of c("n","kd","hc\_constant","hc\_relative").

If clustMethod  $==$  "n" then this function simply assigns the top n possible infectors in the top cluster where n is defined by the value of cutoff.

If clustMethod == "kd" then kernel density estimation is used to split the infectors. The density for the probabilities for all infectors is estimated using a binwidth defined by the value of cutoff. If the density is made up of at least two separate curves (separated by a region where the density drops to 0) then the infectors with probabilities greater than the lowest 0 region are assigned to the high probability cluster. If the density of the probabilities does not drop to 0 then all infectors are assigned to the low probability cluster (indicating no real clustering).

If clustMethod == "hc\_absolute" or clustMethod == "hc\_relative", then hierarchical clustering with minimum distance is used to split the possible infectors into two clusters. This method functionally splits the infectors by the largest gap in their probabilities.

Then if clustMethod == "hc\_absolute", those infectees where the gap between the two clusters is less than cutoff have all of their possible infectors reassigned to the low probability cluster (indicating no real clustering). If clustMethod == "hc\_relative", then all infectees where the gap between the two clusters is less than cutoff times the second largest gap in probabilities are reassigned to the low probability cluster (indicating no real clustering).

#### Value

The original data frame (df) with a new column called cluster which is a factor variable with value 1 if the infector is in the high probability cluster or 2 if the infector is in the low probability cluster.

#### See Also

[nbProbabilities](#page-18-1)

# Examples

## Use the nbResults data frame included in the package which has the results ## of the nbProbabilities() function on a TB-like outbreak.

```
## Clustering using top n
# High probability cluster includes infectors with highest 3 probabilities
clust1 <- clusterInfectors(nbResults, indIDVar = "individualID", pVar = "pScaled",
                           clustMethod = "n", cutoff = 3)
table(clust1$cluster)
```
## Clustering using hierarchical clustering

```
# Cluster all infectees, do not force gap to be certain size
clust2 <- clusterInfectors(nbResults, indIDVar = "individualID", pVar = "pScaled",
                            clustMethod = "hc_absolute", cutoff = 0)
table(clust2$cluster)
# Absolute difference: gap between top and bottom clusters is more than 0.05
clust3 <- clusterInfectors(nbResults, indIDVar = "individualID", pVar = "pScaled",
                           clustMethod = "hc_absolute", cutoff = 0.05)
table(clust3$cluster)
# Relative difference: gap between top and bottom clusters is more than double any other gap
clust4 <- clusterInfectors(nbResults, indIDVar = "individualID", pVar = "pScaled",
                           clustMethod = "hc_relative", cutoff = 2)
table(clust4$cluster)
## Clustering using kernel density estimation
# Using a small binwidth of 0.01
clust5 <- clusterInfectors(nbResults, indIDVar = "individualID", pVar = "pScaled",
                           clustMethod = "kd", cutoff = 0.01)
table(clust5$cluster)
```
<span id="page-3-1"></span>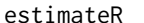

```
Estimates the effective reproductive number
```
#### **Description**

The function estimateR uses the relative transmission probabilities to estimate the individual-level, time-level, and average effective reproductive numbers for an outbreak.

#### Usage

```
estimateR(
  df,
  indIDVar,
  dateVar,
  pVar,
  timeFrame = c("days", "months", "weeks", "years"),
  rangeForAvg = NULL,
  bootSamples = 0,
  alpha = 0.05,
  progressBar = TRUE
)
```
#### estimateR 5

#### **Arguments**

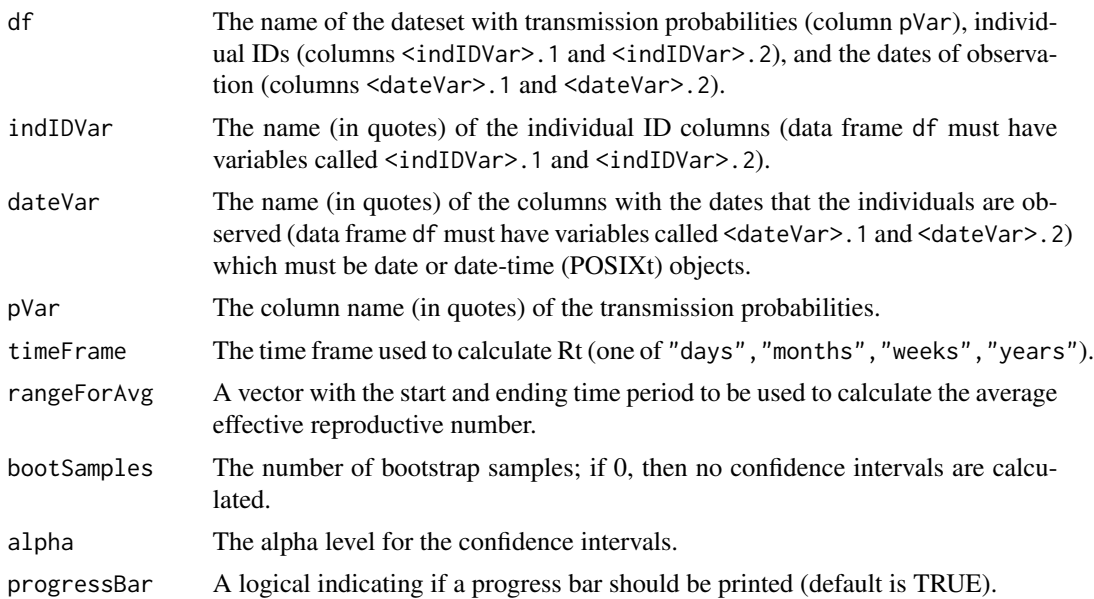

#### Details

The effective reproductive number is the average number of cases an infectious case will produce in a population of both susceptible and non-susceptibe individuals. The rational behind this reproductive number estimation is Wallinga and Teunis (2004) where the individual-level reproductive number is estimated by summing the relative probability that the individual infected any other individual.

If  $p_{ij}$  equals the relative probability that case i was infected by case j, then the individual-level reproductive number  $(R<sub>j</sub>)$  is calculated by:

$$
R_j = \sum_{m \neq j} p_{mj}
$$

The time-level reproductive number is then estimated by averaging the individual-level reproductive numbers for all individuals observed in the time frame (can specify days, weeks, months, years).

Finally, the time-level reproductive numbers are averaged to estimate the average effective reproductive number within rangeForAvg. To get the best estimate of the average effective reproductive number, one should only consider the stable portion of the outbreak (exclude the beginning and end).

If bootSamples > 0, bootstrap confidence intervals will be estimated for both the time-level and average reproductive numbers using parametric bootstrapping.

#### Value

A list with five elements:

1. RiDf - a data frame with the individual-level reproductive numbers. Column names:

- <span id="page-5-0"></span>• <indIDVar> - the individual ID with name specified.
- <dateVar> the date the individual was observed with name specified.
- Ri the individual-level reproductive number.
- nInfectees the number of possible infectees for this individual.
- 2. RtDf a data frame with the time-level reproductive numbers. Column names:
	- time the time frame corresponding to the reproductive number estimate (day for "days" and "weeks", month for "months", year for "years").
	- timeRank the rank of the time frame.
	- Rt the time-level reproductive number for this time frame.
	- ciLower lower bound of confidence interval for Rt (only if bootSamples > 0).
	- ciUpper upper bound of confidence interval for Rt (only if bootSamples > 0).
- 3. RtAvgDf a data frame with the average effective reproductive. Column names:
	- RtAvg the average time-level reproductive number between the range specified in rangeForAvg.
	- ciLower lower bound of confidence interval for Rt (only if bootSamples > 0).
	- ciUpper upper bound of confidence interval for Rt (only if bootSamples > 0).
- 4. timeFrame a vector with the timeFrame input
- 5. rangeForAvg a vector with the rangeForAvg input

# References

Wallinga J, Teunis P. Different epidemic curves for severe acute respiratory syndrome reveal similar impacts of control measures. *American Journal of Epidemiology*. 2004 Sep 15;160(6):509-16.

#### See Also

[nbProbabilities](#page-18-1) [estimateRi](#page-6-1) [estimateRt](#page-7-1) [estimateRtAvg](#page-8-1)

# Examples

```
## Use the nbResults data frame included in the package which has the results
## of the nbProbabilities() function on a TB-like outbreak.
## Getting initial estimates of the reproductive number
# (without specifying rangeForAvg and without confidence intervals)
rInitial <- estimateR(nbResults, dateVar = "infectionDate",
               indIDVar = "individualID", pVar = "pScaled",
               timeFrame = "months")
## Finding the stable portion of the outbreak for rangeForAvg using plot of Rt
cut1 < -25cut2 <- 125
# Optional plot to determine the cutpoints above
# ggplot(data = rInitial$RtDf, aes(x = timeRank, y = Rt)) +
# geom_point() +
# geom_line() +
```
#### <span id="page-6-0"></span>estimateRi 7

```
# geom_hline(data = rInitial$RtAvgDf, aes(yintercept = RtAvg), size = 0.7) +
# geom_vline(aes(xintercept = cut1), linetype = 2, size = 0.7) +
# geom_vline(aes(xintercept = cut2), linetype = 2, size = 0.7)
## Finding the final reproductive number estimates with confidence intervals
# NOTE should run with bootSamples > 2.
rFinal <- estimateR(nbResults, dateVar = "infectionDate",
            indIDVar = "individualID", pVar = "pScaled",
            timeFrame = "months", rangeForAvg = c(cut1, cut2),
            bootSamples = 2, alpha = 0.05)
```
rFinal\$RtAvgDf

<span id="page-6-1"></span>estimateRi *Estimates individual-level reproductive numbers*

# Description

The function estimateRi uses relative transmission probabilities to estimate the individual-level reproductive number.

#### Usage

estimateRi(df, indIDVar, dateVar, pVar)

# **Arguments**

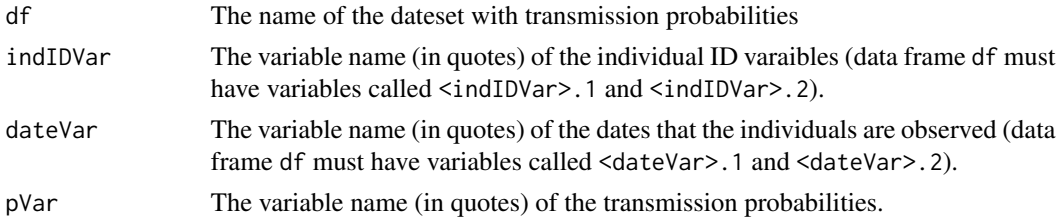

#### Details

This function is meant to be called by [estimateR](#page-3-1) which estimates the individual-level, time-level, and average reproductive numbers, but it can also be run directly.

# Value

A data frame with the individual-level reproductive numbers. Column names:

- <indIDVar> the individual ID with name specified.
- <dateVar> the date the individual was observed with name specified.
- Ri the individual-level reproductive number.
- nInfectees the number of possible infectees for this individual.

# <span id="page-7-0"></span>See Also

[estimateR](#page-3-1) [estimateRt](#page-7-1) [estimateRtAvg](#page-8-1)

#### <span id="page-7-1"></span>estimateRt *Estimates time-level reproductive numbers*

#### Description

The function estimateRt estimates the time-level effective reproductive number from individuallevel reproductive numbers.

#### Usage

```
estimateRt(riData, dateVar, timeFrame = c("days", "weeks", "months", "years"))
```
# Arguments

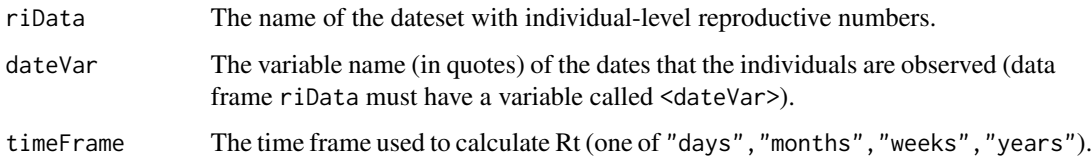

# Details

This function is meant to be called by [estimateR](#page-3-1) which estimates the individual-level and timelevel, and average reproductive numbers, but it can also be run directly.

#### Value

A data frame with the time-level reproductive numbers. Column names:

- time the time frame corresponding to the reproductive number estimate (day for "days" and "weeks", month for "months", year for "years").
- timeRank the rank of the time frame.
- Rt the time-level reproductive number for this time frame.

#### See Also

[estimateR](#page-3-1) [estimateRi](#page-6-1) [estimateRtAvg](#page-8-1)

<span id="page-8-1"></span><span id="page-8-0"></span>

#### Description

Averages the time-level reproductive numbers within a certain range to estimate the overall reproductive number for an oubreak.

#### Usage

estimateRtAvg(rtData, rangeForAvg = NULL)

# Arguments

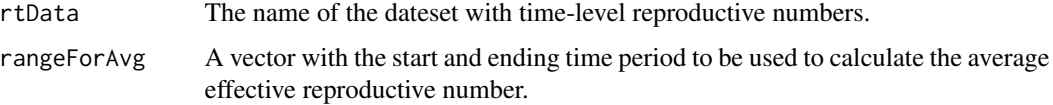

# Details

This function is meant to be called by [estimateR](#page-3-1) which estimates the individual-level and timelevel, and average reproductive numbers, but it can also be run directly.

## Value

A data frame with the average effective reproductive. Column names:

• RtAvg - the average time-level reproductive number between the range specified in rangeForAvg.

#### See Also

[estimateR](#page-3-1) [estimateRi](#page-6-1) [estimateRt](#page-7-1)

<span id="page-8-2"></span>estimateSI *Estimates the generation/serial interval distribution*

# Description

The function estimateSI uses the relative transmission probabilities to estimate the generation/serial interval distribution assuming a gamma distribution. It uses the PEM algorithm developed by Hens et al. 2012 extending their method to include restricting analysis to the top cluster of possible infectors.

#### 10 estimateSI estimateSI estimateSI estimateSI estimateSI estimateSI estimateSI estimateSI estimateSI estimateSI estimateSI estimateSI estimateSI estimateSI estimateSI estimateSI estimateSI estimateSI estimateSI estimateSI

# Usage

```
estimateSI(
 df,
 indIDVar,
 timeDiffVar,
 pVar,
 clustMethod = c("none", "n", "kd", "hc_absolute", "hc_relative"),
 cutoffs = NULL,
 initialPars,
 shift = 0,epsilon = 1e-05,
 bootSamples = 0,
 alpha = 0.05,
 progressBar = TRUE
)
```
# Arguments

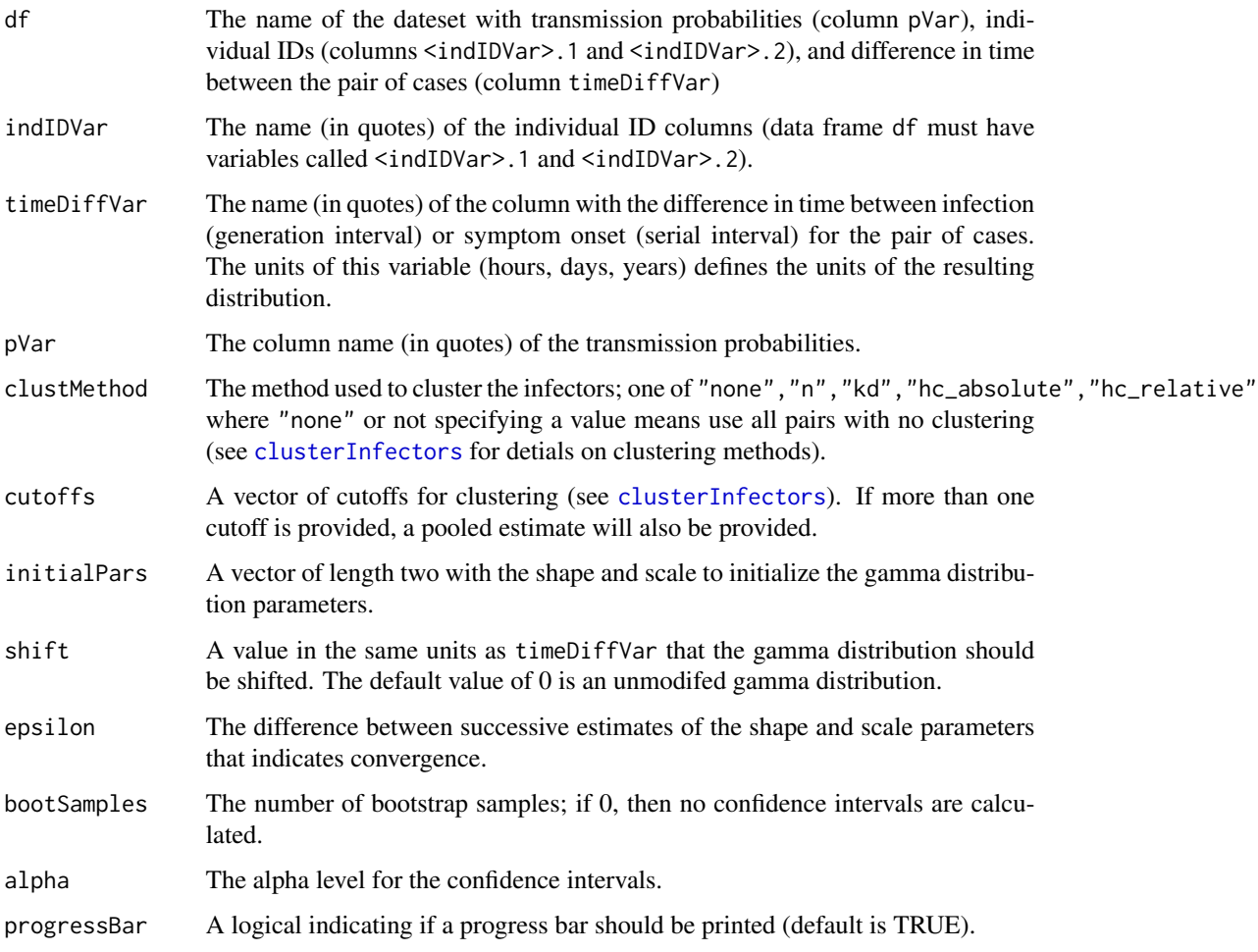

<span id="page-9-0"></span>

#### <span id="page-10-0"></span>estimateSI 11

#### Details

The PEM algorithm uses the prior probability that each pair is connected by direct transmission to estimate the generation/serial interval using estimation maximization. This code will provide an estimate of the generation interval if timeDiffVar represents the difference in infection dates and the serial interval if it represents the difference in symptom onset dates. The current generation/serial interval distribution parameters are used to update the probabilities which are then used to update the generation/serial interval distribution parameters. The process continues until the parameters converge (indicated by a change of less than epsilon) between iterations. *Note: time difference between pairs should not be used to estimate the probabilities*

This function acts as a wrapper around [performPEM](#page-25-1) which integrates estimation of the generation/serial interval distribution with clustering the infectors and calculates derived parameters (mean, median, sd) of the distribution. Generally, this function should be called instead of [performPEM](#page-25-1) directly.

All pairs of cases can be used in the estimation process by setting clustMethod = "none". However, if the probabilities are from a algorithm such as [nbProbabilities](#page-18-1), then it is recommeneded to use a clustering method and only include the top cluster of infectors for infectees which have such a cluster. This can be specified by using the clustMethod and cutoff arguments which are passed into [clusterInfectors](#page-1-1). See the details of this function for a description of the different clustering methods.

The method can be performed with any generation/serial interval distribution, but this version of this function assumes that the generation/serial interval has a gamma distribution. The function does allow for a shifted gamma distribution. The shift argument defines how much the gamma distribution should be shifted. Any observed generation/serial intervals that are less than this shift will have probability 0. This parameter should be used if there is a clinical lower bound for the possible generation/serial interval. If this argument is not specified then an unmodified gamma function is used. The units of the estimated gamma distribution will be defined by the units of the provided <timeDiffVar> column. The value of the shift should be in the same units.

The algorithm requires initial parameters which should be specified as a vector:  $c$  (<shape>, <scale>). These parameters should result in a gamma distribution that is on the desired scale, set by the <timeDiffVar> column.

If bootSamples  $> 0$ , bootstrap confidence intervals will be estimated for both the shape and scale parameters as well as the mean, median, and mode of the distribution using cluster bootstrapping.

#### Value

A data frame with one row and the following columns:

- nIndividuals the number of infectees who have intervals included in the estimate.
- pCluster the proportion of cases who have intervals included in the estimate.
- nInfectors the average number of infectors in the top cluster.
- shape the shape of the estimated gamma distribution for the interval
- scale the scale of the estimated gamma distribution for the interval
- meanSI the mean of the estimated gamma distribution for the interval (shape  $*$  scale + shift)
- medianSI the median of the estimated gamma distribution for the interval (qgamma $(0.5, \text{shape}, \text{scale})$ ) + shift))

<span id="page-11-0"></span>• sdSI - the standard deviation of the estimated gamma distribution for the interval (shape  $\star$ scale ^ 2)

If bootSamples > 0, then the data frame also includes the following columns:

- shapeCILB and shapeCIUB lower bound and upper bounds of the bootstrap confidence interval for the shape parameter
- scaleCILB and scaleCIUB lower bound and upper bounds of the bootstrap confidence interval for the scale parameter
- meanCILB and meanCIUB lower bound and upper bounds of the bootstrap confidence interval for the mean of the interval distribution
- medianCILB and medianCIUB lower bound and upper bounds of the bootstrap confidence interval for the median of the interval distribution
- sdCILB and sdCIUB lower bound and upper bounds of the bootstrap confidence interval for the sd of the interval distribution

# References

Hens N, Calatayud L, Kurkela S, Tamme T, Wallinga J. Robust reconstruction and analysis of outbreak data: influenza A (H1N1) v transmission in a school-based population. *American Journal of Epidemiology*. 2012 Jul 12;176(3):196-203.

# See Also

[nbProbabilities](#page-18-1) [clusterInfectors](#page-1-1) [performPEM](#page-25-1)

# Examples

```
## First, run the algorithm without including time as a covariate.
orderedPair <- pairData[pairData$infectionDiffY > 0, ]
```

```
## Create a variable called snpClose that will define probable links
# (<3 SNPs) and nonlinks (>12 SNPs) all pairs with between 2-12 SNPs
# will not be used to train.
orderedPair$snpClose <- ifelse(orderedPair$snpDist < 3, TRUE,
                        ifelse(orderedPair$snpDist > 12, FALSE, NA))
```
table(orderedPair\$snpClose)

```
## Running the algorithm
# NOTE should run with nReps > 1.
resGen <- nbProbabilities(orderedPair = orderedPair,
                            indIDVar = "individualID",
                            pairIDVar = "pairID",
                            goldStdVar = "snpClose",
                            covariates = c("Z1", "Z2", "Z3", "Z4"),
                            label = "SNPs", 1 = 1,n = 10, m = 1, nReps = 1)
```

```
## Merging the probabilities back with the pair-level data
nbResultsNoT <- merge(resGen[[1]], orderedPair, by = "pairID", all = TRUE)
```

```
## Estimating the serial interval
# Using hierarchical clustering with a 0.05 absolute difference cutoff
estimateSI(nbResultsNoT, indIDVar = "individualID",
             timeDiffVar = "infectionDiffY", pVar = "pScaled",
             clustMethod = "hc_absolute", cutoff = 0.05, initialPars = c(2, 2))
# Using all pairs
estimateSI(nbResultsNoT, indIDVar = "individualID",
              timeDiffVar = "infectionDiffY", pVar = "pScaled",
              clustMethod = "none", initialPars = c(2, 2))
# # Using a shifted gamma distribution:
# # not allowing serial intervals of less than 3 months (0.25 years)
estimateSI(nbResultsNoT, indIDVar = "individualID",
              timeDiffVar = "infectionDiffY", pVar = "pScaled",
              clustMethod = "hc_absolute", cutoff = 0.05,
              initialPars = c(2, 2), shift = 0.25)
# # Using multiple cutoffs
estimateSI(nbResultsNoT, indIDVar = "individualID",
             timeDiffVar = "infectionDiffY", pVar = "pScaled",
            clustMethod = "hc_absolute", cutoff = c(0.025, 0.05), initialPars = c(2, 2))
## Adding confidence intervals
# NOTE should run with bootSamples > 2.
estimateSI(nbResultsNoT, indIDVar = "individualID",
             timeDiffVar = "infectionDiffY", pVar = "pScaled",
             clustMethod = "hc_absolute", cutoff = 0.05,
```

```
initialPars = c(2, 2), shift = 0.25, bootSamples = 2)
```
indData *Individual-level simulated outbreak dataset*

# **Description**

A dataset of an outbreak of 100 individuals starting from one case. It was simulated with using the package TransPhylo with parameters resembling TB:

- average reproductive number = 1.2
- generation interval =  $\text{gamma}(1.2, 2)$  years
- outbreak duration  $= 14$  years
- mutation rate 0.5 snps/genome/year

#### Usage

indData

#### Format

A data frame with 100 rows and 8 variables:

individualID An individual-level id for each case.

infector The individualID of the true infector.

infectionDate The date and time of infection.

sampleDate The date and time of sampling.

X1 Covariate with 2 values: a, b (e.g. sex).

X2 Covariate with 4 values: a, b, c, d (e.g. nationality).

X3 Covariate with 2 values: a, b (e.g. homelessness).

X4 Covariate with 10 values: a-j (e.g. county of residence).

# References

Didelot X, Fraser C, Gardy J, Colijn C. Genomic Infectious Disease Epidemiology in Partially Sampled and Ongoing Outbreaks. Mol Biol Evol. 2017;34(4):997-1007.

indToPair *Transforms a dataset of individuals to a dataset of pairs*

# Description

The function indToPair takes a dataset of observations (such as individuals in an infectious disease outbreak) and transforms it into a dataset of pairs.

#### Usage

```
indToPair(
  indData,
  indIDVar,
  separator = "_",
  dateVar = NULL,units = c("mins", "hours", "days", "weeks"),
  ordered = FALSE
)
```
<span id="page-13-0"></span>

#### indToPair 15

#### Arguments

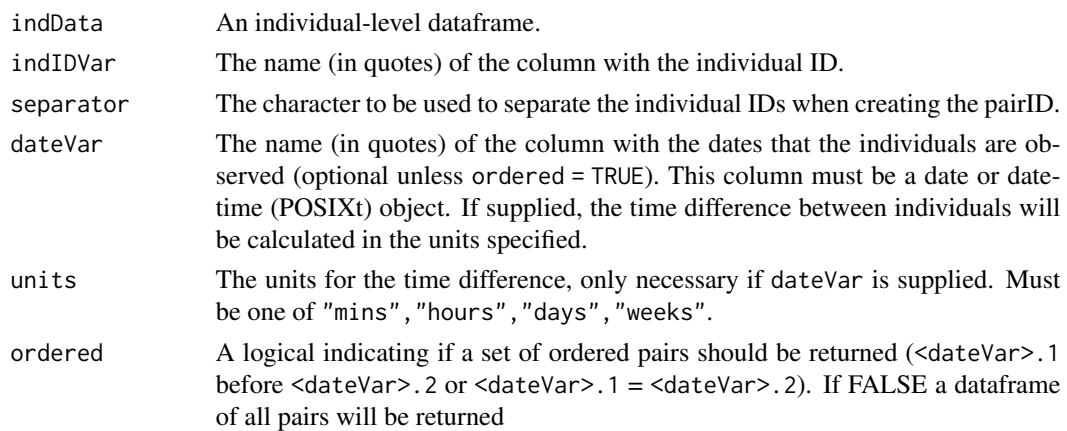

#### Details

The function requires an id column: indIDVar to identify the individual observations. The resulting pair-level dataframe will have a pairID column which combines the individual IDs for that pair.

The function can either output all possible pairs (ordered = FALSE) or only ordered pairs (ordered = TRUE) where the ordered is determined by a date variable (dateVar). If orded = TRUE, then dateVar must be provided and if ordered = FALSE, it is optional. In both cases, if dateVar is provided, the output will include the time difference between the individuals in the pair in the units specified ("mins", "hours", "days", "weeks").

#### Value

A dataframe of either all possible pairs of individuals (ordered = FALSE) or ordered pairs of individuals (ordered = TRUE). The dataframe will have all of the original variables with suffixes ".1" and ".2" corresponding to the original values of <indIDVar>.1 and <indIDVar>.2.

Added to the dataframe will be a column called pair ID which is  $\le$ indIDVar $>$ . 1 and  $\le$ indIDVar $>$ . 2 separated by separator.

If dateVar is provided the dataframe will also include variables <dateVar>.Diff giving the difference of time of dateVar for <indIDVar>.1 and <indIDVar>.2 in the units specified

# Examples

```
## Create a dataset of all pairs with no date variable
pairU <- indToPair(indData = indData, indIDVar = "individualID")
## Create a dataset of all pairs with a date variable
pairUD <- indToPair(indData = indData, indIDVar = "individualID",
                     dateVar = "infectionDate", units = "days")
## Create a dataset of ordered pairs
pairO <- indToPair(indData = indData, indIDVar = "individualID",
                     dateVar = "infectionDate", units = "days", ordered = TRUE)
```
<span id="page-15-0"></span>

# Description

The function nbHeatmap plots a heatmap of the transmission probabilities. The rows are the possible infectors and the columns are the possible infectees both ordered by <dateVar>. The darker the square the higher the probability that the pair represented by that square is a transmission link. If a cluster method is specified using clustMethod and cutoff, then stars will be drawn in the squares of the infectors in the top cluster.

# Usage

```
nbHeatmap(
  df,
  indIDVar,
  dateVar,
  pVar,
  clustMethod = c("none", "n", "kd", "hc_absolute", "hc_relative"),
  cutoff = NA,
  blackAndWhite = FALSE,
  probBreaks = c(-0.01, 0.001, 0.005, 0.01, 0.05, 0.1, 0.25, 0.5, 0.75, 1)
\mathcal{E}
```
# Arguments

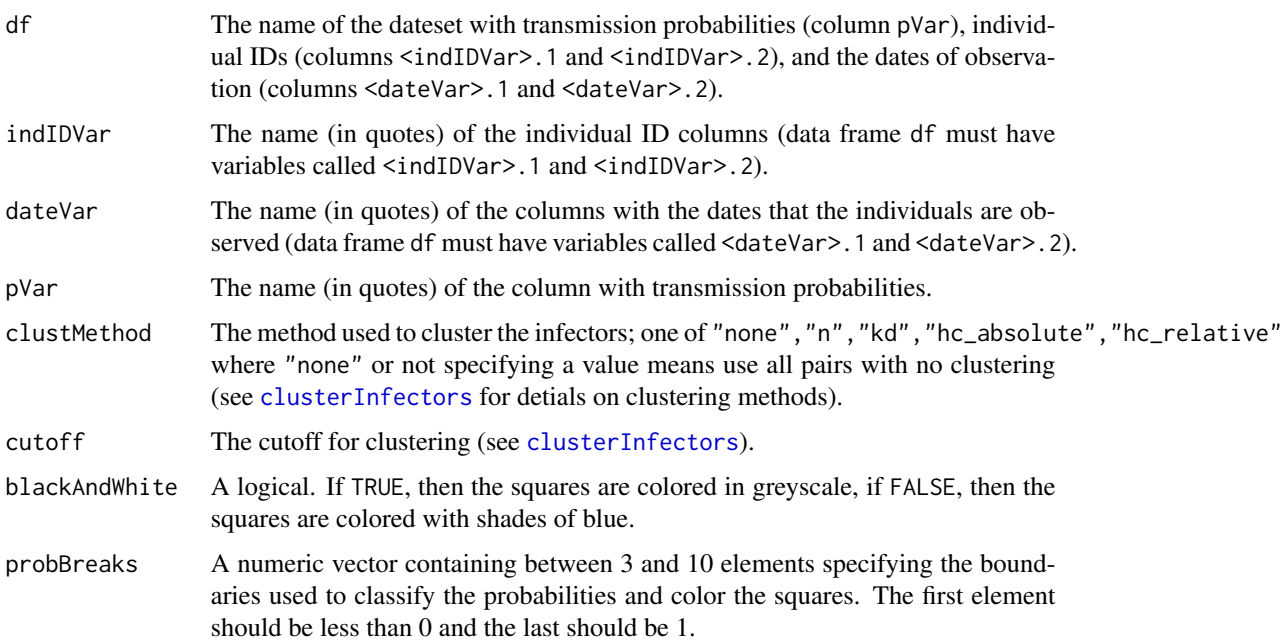

#### <span id="page-16-0"></span>nbNetwork 17

#### Details

Users have the option of specifying how the probabilities should be grouped into different color shades through the argument probBreaks. The probabilities are split into groups by using probBreaks as the breaks argument in [cut](#page-0-0) with the default options. The length of the vector should be between 3 and 10 and the first element should be less than 0 and the last 1 so that all probabilities are guarenteed to be classified. The colors are defined with the code brewer.pal(length(probBreaks) -1,"Blues") (where "Blues" is replaced by "Greys" if blackAndWhite is set to TRUE).

NOTE: This plot will take long to run and may not look good with larger outbreaks (>200 individuals)

#### See Also

[nbProbabilities](#page-18-1) [clusterInfectors](#page-1-1)

#### Examples

```
## Heatmap with no clustering in color with the default probability breaks
par(max = c(0, 0, 1, 0))nbHeatmap(nbResults, indIDVar = "individualID", dateVar = "infectionDate",
pVar = "pScaled", clustMethod = "none")
dev.off()
## Adding stars for the top cluster, in black and white, changing the probability breaks
par(max = c(0, 0, 1, 0))nbHeatmap(nbResults, indIDVar = "individualID", dateVar = "infectionDate",
          pVar = "pScaled", clustMethod = "hc_absolute", cutoff = 0.05,
          blackAndWhite = TRUE, problems = c(-0.01, 0.01, 0.1, 0.25, 0.5, 1))dev.off()
```
nbNetwork *Plots a network of the relative transmission probabilities*

# Description

The function nNetwork plots a network of the transmission probabilities. The nodes are the individuals and the edges represent possible transmission pairs. The darker the edge, the higher the probability that the pair is a transmission link. If a cluster method is specified using clustMethod and cutoff, only edges that are in the high probability cluster of infectors will be drawn.

# Usage

```
nbNetwork(
  df,
  indIDVar,
  dateVar,
  pVar,
  clustMethod = c("none", "n", "kd", "hc_absolute", "hc_relative"),
  cutoff = NA,
 blackAndWhite = FALSE,
  probBreaks = c(-0.01, 0.001, 0.005, 0.01, 0.05, 0.1, 0.25, 0.5, 0.75, 1)
)
```
#### Arguments

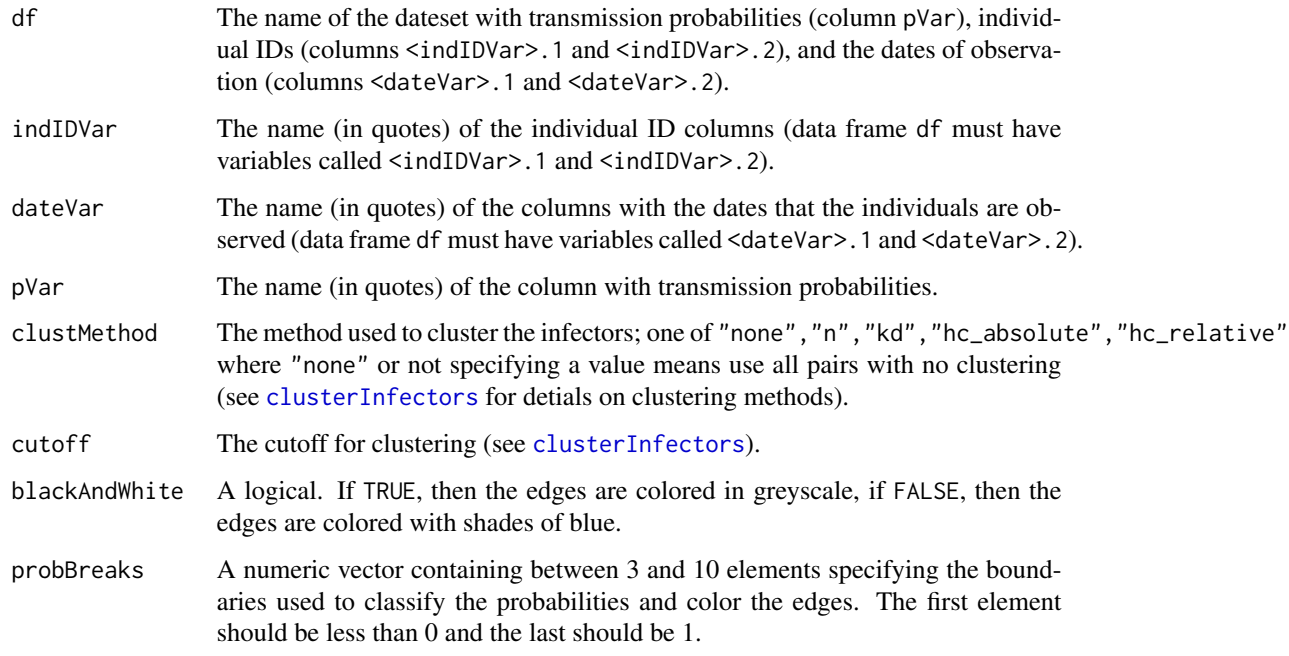

# Details

Users have the option of specifying how the probabilities should be grouped into different color shades through the argument probBreaks. The probabilities are split into groups by using probBreaks as the breaks argument in [cut](#page-0-0) with the default options. The length of the vector should be between 3 and 10 and the first element should be less than 0 and the last 1 so that all probabilities are guarenteed to be classified. The colors are defined with the code brewer.pal(length(probBreaks) -1,"Blues") (where "Blues" is replaced by "Greys" if blackAndWhite is set to TRUE).

# See Also

[nbProbabilities](#page-18-1) [clusterInfectors](#page-1-1)

<span id="page-17-0"></span>

# <span id="page-18-0"></span>nbProbabilities 19

# Examples

```
## Network of all pairs in color with the default probability breaks
par(max = c(0, 0, 0.2, 0))nbNetwork(nbResults, indIDVar = "individualID", dateVar = "infectionDate",
pVar = "pScaled", clustMethod = "none")
dev.off()
```

```
## Network of just the top cluster of infectors, black and white, changing the probability breaks
par(max = c(0, 0, 0.2, 0))nbNetwork(nbResults, indIDVar = "individualID", dateVar = "infectionDate",
          pVar = "pScaled", clustMethod = "hc_absolute", cutoff = 0.05,
          blackAndWhite = TRUE, probBreaks = c(-0.01, 0.01, 0.1, 0.25, 0.5, 1))
dev.off()
```
<span id="page-18-1"></span>nbProbabilities *Estimates relative transmission probabilities*

# Description

The function nbProbabilities uses naive Bayes and an interative estimation procedure to estimate relative transmission probabilities

# Usage

```
nbProbabilities(
  orderedPair,
  indIDVar,
  pairIDVar,
  goldStdVar,
  covariates,
  label = "1 = 1,
  n = 10,
 m = 1,
  nReps = 10,
  progressBar = TRUE
```
)

# Arguments

orderedPair The name of the ordered pair-level dataset with the covariates.

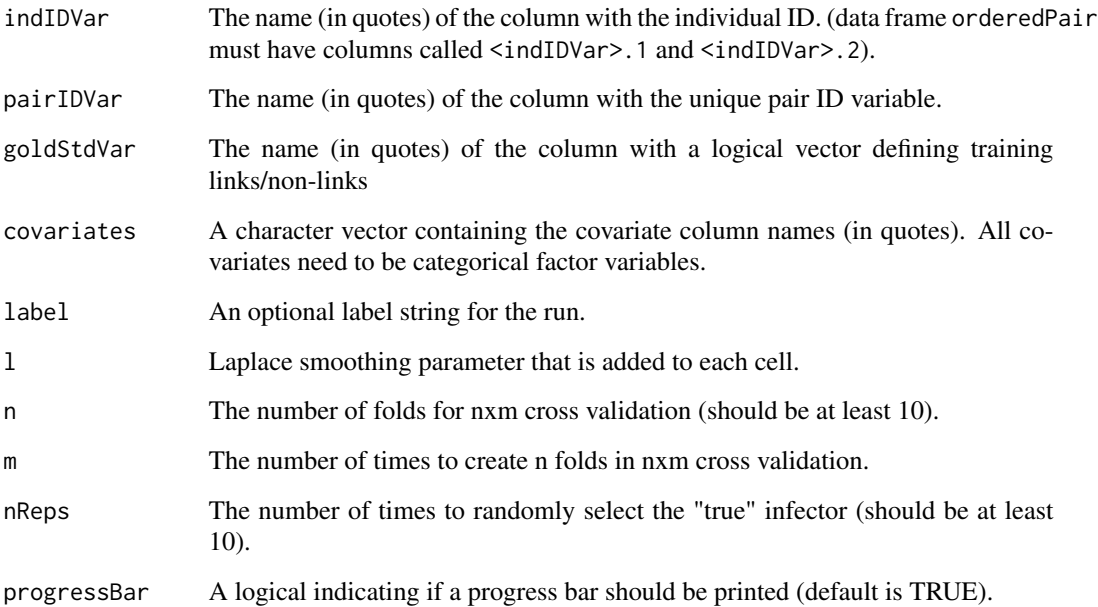

# Details

This algorithm takes a dataset of ordered possible infector-infectee pairs in an infectious disease outbreak or cluster and estimates the relative probability the cases are linked by direct transmission using a classification technique called naive Bayes (NB). NB is a simple machine learning algorithm that uses Bayes rule to estimate the probability of an outcome in a prediction dataset given a set of covariates from the observed frequencies in a training dataset.

The input dataset - orderedPair - should represent ordered pairs of cases (where the potential infector was observed before the infectee) and have a unique identifier for each pair (pairIDVar) as well as the individual ids that are included in the pair (<indIDVar>.1 and <indIDVar>.2). If cases are concurrent (meaning the order cannot determined) both orders can be included.

A subset of pairs should also have pathogen WGS, contact investigation, or some other 'gold standard' defined by goldStdVar which should be a logical vector with TRUE indicating links, FALSE nonlinks, and NA if the pair cannot be used to train (does not have the information or is indeterminate). These pairs will be used to a training dataset of probable links and non/links. The covariates can be any categorical variables and could represent spatial, clinical, demographic, and temporal characteristics of the case pair.

Because the outcomes in the training set represent probable and not certain transmission events and a given case could have mulitple probable infectors, the algorithm uses an iterative estimation procedure. This procedure randomly chooses one link of all of the possible links to include in the training dataset nReps times, and then uses mxn cross prediction to give all pairs a turn in the prediction dataset.

The output of this function is a list of two dataframes: one with the estimates of the transmission probabilities (probabilities) and the other with the contribution of the covariates to the probabilities in the form of odds ratios (estimates). The 95 for multiple imputation, to pool the error across all iterations.

#### nbProbabilities 21

# Value

List containing two data frames:

- 1. probabilities a data frame of transmission probabilities. Column names:
	- label the optional label of the run.
	- <pairIDVar> the pair ID with the name specified.
	- pAvg the mean transmission probability for the pair over all iterations.
	- pSD the standard deviation of the transmission probability for the pair over all iterations.
	- pScaled the mean relative transmission probability for the pair over. all iterations: pAvg scaled so that the probabilities for all infectors per infectee add to 1.
	- pRank the rank of the probability of the the pair out of all pairs for that infectee (in case of ties all values have the minimum rank of the group).
	- nEstimates the number of probability estimates that contributed to pAvg. This represents the number of prediction datasets this pair was included in over the nxm cross prediction repeated nReps times.
- 2. estimates a data frame with the contribution of covariates. Column names:
	- label the optional label of the run
	- level the covariate name and level
	- nIter the number of iterations included in the estimates: n\*m\*nReps
	- logorMean the mean value of the log odds ratio across iterations
	- logorSE the standard error of the log odds ratio across iterations
	- logorCILB the lower bound of the 95 across iterations
	- logorCIUB the upper bound of the 95 across iterations

#### References

Barnard J. and Rubin D. Small-Sample Degrees of Freedom with Multiple Imputation *Biometrika*. 1999 Dec;86(4):948-55.

# **Examples**

```
## Use the pairData dataset which represents a TB-like outbreak
# First create a dataset of ordered pairs
orderedPair <- pairData[pairData$infectionDiffY >= 0, ]
## Create a variable called snpClose that will define probable links
# (<3 SNPs) and nonlinks (>12 SNPs) all pairs with between 2-12 SNPs
# will not be used to train.
orderedPair$snpClose <- ifelse(orderedPair$snpDist < 3, TRUE,
                        ifelse(orderedPair$snpDist > 12, FALSE, NA))
table(orderedPair$snpClose)
## Running the algorithm
#NOTE should run with nReps > 1.
resGen <- nbProbabilities(orderedPair = orderedPair,
                            indIDVar = "individualID",
                            pairIDVar = "pairID",
```

```
goldStdVar = "snpClose",
covariates = c("Z1", "Z2", "Z3", "Z4", "timeCat"),
label = "SNPs", 1 = 1,n = 10, m = 1, nReps = 1)
```

```
## Merging the probabilities back with the pair-level data
nbResults <- merge(resGen[[1]], orderedPair, by = "pairID", all = TRUE)
```
nbResults *Dataset with results of* [nbProbabilities](#page-18-1)

# Description

A ordered dataset created from [pairData](#page-22-1) of the outbreak of 100 individuals including the relative transmission probabilities for each pair estimated using the function [nbProbabilities](#page-18-1). The code to recreate this dataset from [pairData](#page-22-1) is shown below.

#### Usage

nbResults

# Format

A data frame with 9900 rows and 24 variables:

pairID A pair-level ID variable (the individual IDs separated by an '\_').

label The label for the run, here "SNPs".

pAvg The mean transmission probability for the pair over all runs.

- pSD The standard deviation of the transmission probability for the pair over all runs.
- pScaled The mean relative transmission probability for the pair over all runs: pAvg scaled so that the probabilities for all infectors per infectee add to 1.
- **pRank** The rank of the probability of the the pair out of all pairs for that infectee (in case of ties all values have the minimum rank of the group).
- **nSamples** The number of probability estimates that contributed to pAvg. This represents the number of prediction datasets this pair was included in over the 10x1 cross prediction repeated 50 times.

individualID.1 The ID of the potential "infector".

individualID.2 The ID of the potential "infectee".

transmission Did individual.1 truly infect individual.2?

snpDist The number of SNPs between the individuals.

infectionDate.1 The date and time of infection of individualID.1.

infectionDate.2 The date and time of infection of individualID.2.

sampleDate.1 The date and time of sampling of individualID.1.

#### <span id="page-22-0"></span>pairData 23

sampleDate.2 The date and time of sampling of individualID.2.

sampleDiff The number of days between sampleDate.1 and sampleDate.2.

infectionDiff The number of days between infectionDate.1 and infectionDate.2.

infectionDiffY The number of years between infectionDate.1 and infectionDate.2.

timeCat A categorical representation of infectionDiff:  $\langle 1y, 1-2y, 2-3y, 3-4y, 4-5y, 55y \rangle$ .

- **Z1** Pair-level covariate derived from X1: 1 if match, 0 if not match.
- Z2 Pair-level covariate derived from X2: 1 if match, 0 if not match.

Z3 Pair-level covariate derived from X3: 1 if a-a, 2 if b-b, 3 if a-b, 4 if b-a.

- Z4 Pair-level covariate derived from X4: 1 if match, 2 if adjacent, 2 otherwise.
- snpClose Logical value indicating if a pair is a probable link. TRUE if the pair has fewer than 3 SNPs, FALSE if the pair has more than 12 SNPs, NA otherwise

#### Examples

```
# ## NOT RUN ##
# ## This is the code used to create this dataset ##
# orderedPair <- pairData[pairData$infectionDiff > 0, ]
# orderedPair$snpClose <- ifelse(orderedPair$snpDist < 3, TRUE,
                    ifelse(orderedPair$snpDist > 12, FALSE, NA))
# set.seed(0)
# covariates = c("Z1", "Z2", "Z3", "Z4", "timeCat")
# resGen <- nbProbabilities(orderedPair = orderedPair,
# indIDVar = "individualID",
# pairIDVar = "pairID",
# goldStdVar = "snpClose",
# covariates = covariates,
# label = "SNPs", l = 1,
# n = 10, m = 1, nReps = 50)
# nbResults <- merge(resGen[[1]], orderedPair, by = "pairID", all = TRUE)
```
<span id="page-22-1"></span>pairData *Pair-level simulated outbreak dataset*

#### **Description**

A dataset of all pairs (unordered) of the outbreak of 100 individuals described in [indData](#page-12-1) with SNP distance between each pair. Genomes were simulated using the package phangorn from the phylogentic tree created during the outbreak simulation.

#### Usage

pairData

# <span id="page-23-0"></span>Format

A data frame with 9900 rows and 17 variables:

pairID A pair-level ID variable (the individual IDs separated by an '\_').

individualID.1 The ID of the potential "infector".

individualID.2 The ID of the potential "infectee".

transmission Did individual.1 infect individual.2.

snpDist What is the number of SNPs between the individuals.

infectionDate.1 The date and time of infection of individualID.1.

infectionDate.2 The date and time of infection of individualID.2.

sampleDate.1 The date and time of sampling of individualID.1.

sampleDate.2 The date and time of sampling of individualID.2.

sampleDiff The number of days between sampleDate.1 and sampleDate.2.

infectionDiff The number of days between infectionDate.1 and infectionDate.2.

infectionDiffY The number of years between infectionDate.1 and infectionDate.2.

timeCat A categorical representation of infectionDiff:  $\langle 1y, 1-2y, 2-3y, 3-4y, 4-5y, 55y \rangle$ .

Z1 Pair-level covariate derived from X1: 1 if match, 0 if not match.

Z2 Pair-level covariate derived from X2: 1 if match, 0 if not match.

Z3 Pair-level covariate derived from X3: 1 if a-a, 2 if b-b, 3 if a-b, 4 if b-a.

Z4 Pair-level covariate derived from X4: 1 if match, 2 if adjacent, 2 otherwise.

# References

Schliep KP. phangorn: Phylogenetic analysis in R. Bioinformatics. 2011;27(4):592-3.

performNB *Performs naive bayes classification*

# **Description**

The function performNB Calculates the posterior probabilities of a dichotomous class variable given a set of covariates using Bayes rule.

#### Usage

```
performNB(training, prediction, obsIDVar, goldStdVar, covariates, l = 1)
```
#### <span id="page-24-0"></span>performNB 25

#### Arguments

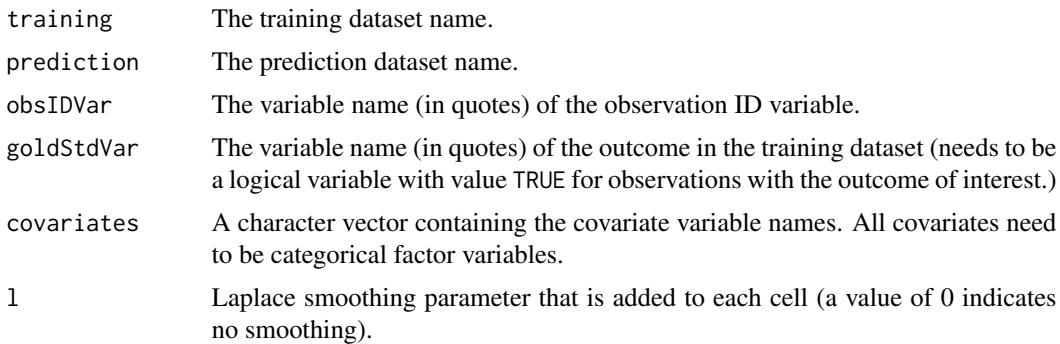

# Details

The main purpose of this function is to be used by [nbProbabilities](#page-18-1) to estimate the relative transmission probability between individuals in an infectious disease outbreak. However, it can be used more generally to estimate the probability of any dichotomous outcome given a set of categorical covariates.

The function needs a training dataset with the outcome variable (goldStdVar) which is TRUE for those who have the value of interest and FALSE for those who do not. The probability of having the outcome (<goldStdVar> = TRUE) is predicted in the prediction dataset.

# Value

List containing two dataframes:

- 1. probabilities a dataframe combining training and prediction with predictied probabilities for the prediction dataframe. Column names:
	- <obsIDVar> the observation ID with the name specified
	- p the probability that <goldStdVar> = TRUE for observations in the prediction dataset.
- 2. estimates a dataframe with the effect estimates derived from the training dataset. Column names:
	- level the covariate name and level
	- est the log odds ratio for this covariate and level
	- se the standard error of the log odds ratio

#### See Also

#### [nbProbabilities](#page-18-1)

# Examples

## Use iris dataset and predict if a flower is of the specices "virginica".

```
data(iris)
irisNew <- iris
## Creating an id variable
```

```
irisNew$id <- seq(1:nrow(irisNew))
## Creating logical variable indicating if the flower is of the species virginica
irisNew$spVirginica <- irisNew$Species == "virginica"
## Creating categorical/factor versions of the covariates
irisNew$Sepal.Length.Cat <- factor(cut(irisNew$Sepal.Length, c(0, 5, 6, 7, Inf)),
                                 labels = c("<=5.0", "5.1-6.0", "6.1-7.0", "7.1+"))irisNew$Sepal.Width.Cat <- factor(cut(irisNew$Sepal.Width, c(0, 2.5, 3, 3.5, Inf)),
                                 labels = c("<=2.5", "2.6-3.0", "3.1-3.5", "3.6+")irisNew$Petal.Length.Cat <- factor(cut(irisNew$Petal.Length, c(0, 2, 4, 6, Inf)),
                                 labels = c("<=2.0", "2.1-4.0", "4.1-6.0", "6.0+"))irisNew$Petal.Width.Cat <- factor(cut(irisNew$Petal.Width, c(0, 1, 2, Inf)),
                               labels = c("<=1.0", "1.1-2.0", "2.1+"))## Using NB to predict if the species is virginica
## (training and predicting on same dataset)
pred <- performNB(irisNew, irisNew, obsIDVar = "id",
                    goldStdVar = "spVirginica",
                    covariates = c("Sepal.Length.Cat", "Sepal.Width.Cat",
                                   "Petal.Length.Cat", "Petal.Width.Cat"), l = 1)
irisResults <- merge(irisNew, pred$probabilities, by = "id")
tapply(irisResults$p, irisResults$Species, summary)
```
<span id="page-25-1"></span>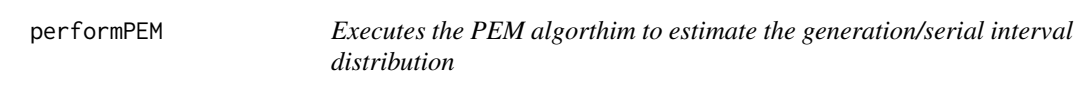

# **Description**

The function performPEM uses relative transmission probabilities to estimate the generation/serial interval distribution

### Usage

```
performPEM(
  df,
  indIDVar,
  timeDiffVar,
  pVar,
  initialPars,
  shift = 0,
  epsilon = 1e-05,
 plot = FALSE
)
```
# <span id="page-26-0"></span>performPEM 27

### **Arguments**

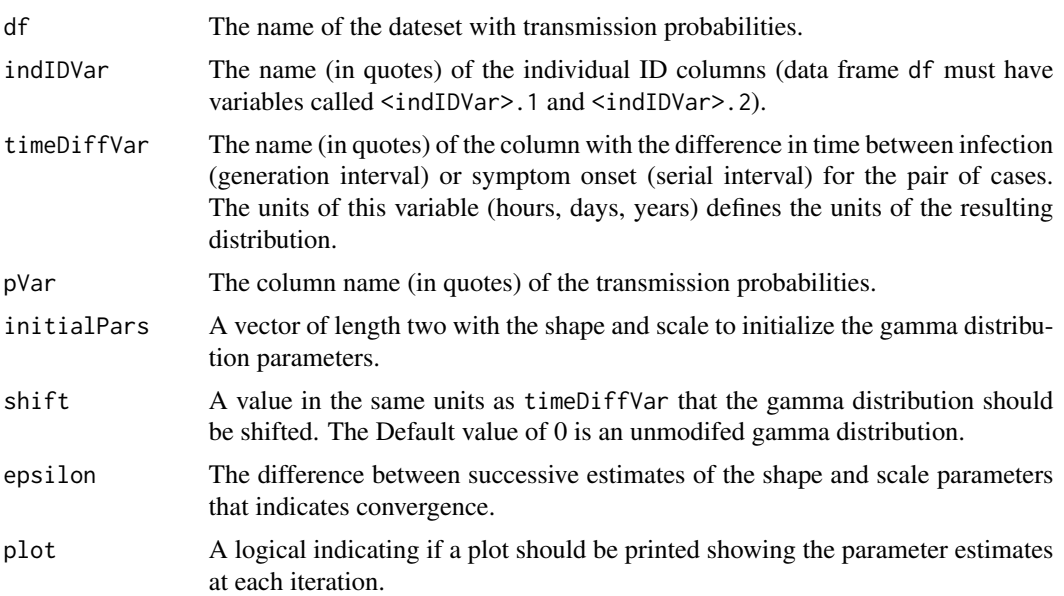

#### Details

This function is meant to be called by [estimateSI](#page-8-2) which estimates the generation/serial interval distribution as well as clustering the probabilities, but can be called directly. The main reason to call performPEM directly is for the plot argument. Setting this argument to TRUE will produce a plot of the shape and scale parameters at each iteration. For more details on the PEM algorithm see [estimateSI](#page-8-2).

# Value

A data frame with one row and the following columns:

- nIndividuals the number of infectees who have intervals included in the SI estimate.
- shape the shape of the estimated gamma distribution for the interval.
- scale the scale of the estimated gamma distribution for the interval.
- meanSI the mean of the estimated gamma distribution for the interval (shape  $*$  scale + shift).
- medianSI the median of the estimated gamma distribution for the interval (qgamma( $0.5$ , shape, scale) + shift)).
- sdSI the standard deviation of the estimated gamma distribution for the interval (shape  $\star$ scale ^ 2)

# References

Hens N, Calatayud L, Kurkela S, Tamme T, Wallinga J. Robust reconstruction and analysis of outbreak data: influenza A (H1N1) v transmission in a school-based population. *American Journal of Epidemiology*. 2012 Jul 12;176(3):196-203.

### See Also

[nbProbabilities](#page-18-1) [clusterInfectors](#page-1-1) [performPEM](#page-25-1)

# Examples

```
## First, run the algorithm without including time as a covariate.
orderedPair <- pairData[pairData$infectionDiffY > 0, ]
## Create a variable called snpClose that will define probable links
# (<3 SNPs) and nonlinks (>12 SNPs) all pairs with between 2-12 SNPs
# will not be used to train.
orderedPair$snpClose <- ifelse(orderedPair$snpDist < 3, TRUE,
                        ifelse(orderedPair$snpDist > 12, FALSE, NA))
table(orderedPair$snpClose)
## Running the algorithm
#NOTE should run with nReps > 1.
resGen <- nbProbabilities(orderedPair = orderedPair,
                            indIDVar = "individualID",
                            pairIDVar = "pairID",
                            goldStdVar = "snpClose",
                            covariates = c("Z1", "Z2", "Z3", "Z4"),
                            label = "SNPs", 1 = 1,n = 10, m = 1, nReps = 1)
## Merging the probabilities back with the pair-level data
nbResultsNoT <- merge(resGen[[1]], orderedPair, by = "pairID", all = TRUE)
## Estimating the serial interval
# Using all pairs and plotting the parameters
  performPEM(nbResultsNoT, indIDVar = "individualID", timeDiffVar = "infectionDiffY",
  pVar = "pScaleed", initialPers = c(2, 2), shift = 0, plot = TRUE)# Clustering the probabilities first
allClust <- clusterInfectors(nbResultsNoT, indIDVar = "individualID", pVar = "pScaled",
                            clustMethod = "hc_absolute", cutoff = 0.05)
performPEM(allClust[allClust$cluster == 1, ], indIDVar = "individualID",
           timeDiffVar = "infectionDiffY", pVar = "pScaled",
           initialPars = c(2, 2), shift = 0, plot = TRUE)
# The above is equivalent to the following code using the function estimateSI()
# though the plot will not be printed and more details will be added
estimateSI(nbResultsNoT, indIDVar = "individualID", timeDiffVar = "infectionDiffY",
           pVar = "pScaled", clustMethod = "hc_absolute", cutoff = 0.05,
           initialPars = c(2, 2))
```
<span id="page-27-0"></span>

<span id="page-28-0"></span>plotRt *Creates a plot of the effective reproductive number*

# Description

The function plotRt creates a plot of the effective reproductive number (Rt) over the course of the outbreak. Using various options, the plot can include the overall average Rt value for the outbreak and the confidence intervals.

# Usage

```
plotRt(
  rData,
  includeRtAvg = FALSE,
  includeRtCI = FALSE,
  includeRtAvgCI = FALSE
)
```
# Arguments

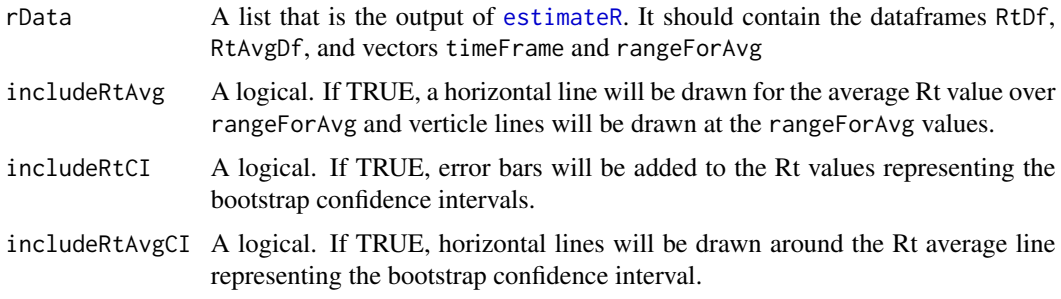

# Details

The main input rData should be the output of [estimateRt](#page-7-1) with the time-level reproductive numbers, overall average, range used to calculate that average, and time frame.

The options includeRtCI and includeRtAvgCI add confidence interval bounds to the plot. If set to true, rData should be from a call of [estimateRt](#page-7-1) with bootSamples > 0 so that confidence intervals are available. If includeRtAvgCI is set to TRUE, a line for the point estimate of the average Rt value will be drawn even if includeRtAvg is set to FALSE.

# See Also

[nbProbabilities](#page-18-1) [estimateR](#page-3-1)

# Examples

```
## Use the nbResults data frame included in the package which has the results
# of the nbProbabilities() function on a TB-like outbreak.
## Getting initial estimates of the reproductive number
# (ithout specifying nbResults and without confidence intervals)
rInitial <- estimateR(nbResults, dateVar = "infectionDate",
               indIDVar = "individualID", pVar = "pScaled",
               timeFrame = "months")
## Finding the stable portion of the outbreak for rangeForAvg using the plot
plotRt(rInitial)
cut1 <- 25
cut2 <- 125
## Finding the final reproductive number estimates with confidence intervals
# NOTE should run with bootSamples > 10.
rFinal <- estimateR(nbResults, dateVar = "infectionDate",
             indIDVar = "individualID", pVar = "pScaled",
             timeFrame = "months", rangeForAvg = c(cut1, cut2),
             bootSamples = 10, alpha = 0.05)
## Ploting the final result
plotRt(rFinal, includeRtAvg = TRUE, includeRtCI = TRUE, includeRtAvgCI = TRUE)
```
# <span id="page-30-0"></span>Index

∗ datasets indData, [13](#page-12-0) nbResults, [22](#page-21-0) pairData, [23](#page-22-0) clusterInfectors, [2,](#page-1-0) *[10–](#page-9-0)[12](#page-11-0)*, *[16–](#page-15-0)[18](#page-17-0)*, *[28](#page-27-0)* cut, *[17,](#page-16-0) [18](#page-17-0)* estimateR, [4,](#page-3-0) *[7](#page-6-0)[–9](#page-8-0)*, *[29](#page-28-0)* estimateRi, *[6](#page-5-0)*, [7,](#page-6-0) *[8,](#page-7-0) [9](#page-8-0)* estimateRt, *[6](#page-5-0)*, *[8](#page-7-0)*, [8,](#page-7-0) *[9](#page-8-0)*, *[29](#page-28-0)* estimateRtAvg, *[6](#page-5-0)*, *[8](#page-7-0)*, [9](#page-8-0) estimateSI, [9,](#page-8-0) *[27](#page-26-0)* indData, [13,](#page-12-0) *[23](#page-22-0)* indToPair, [14](#page-13-0) nbHeatmap, [16](#page-15-0) nbNetwork, [17](#page-16-0) nbProbabilities, *[3](#page-2-0)*, *[6](#page-5-0)*, *[11,](#page-10-0) [12](#page-11-0)*, *[17,](#page-16-0) [18](#page-17-0)*, [19,](#page-18-0) *[22](#page-21-0)*, *[25](#page-24-0)*, *[28,](#page-27-0) [29](#page-28-0)* nbResults, [22](#page-21-0) pairData, *[22](#page-21-0)*, [23](#page-22-0) performNB, [24](#page-23-0) performPEM, *[11,](#page-10-0) [12](#page-11-0)*, [26,](#page-25-0) *[28](#page-27-0)* plotRt, [29](#page-28-0)